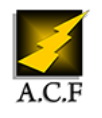

# **GOOGLE FORMS - CRÉER DES FORMULAIRES ET EXPLOITER LES DONNÉES DANS SHEETS**

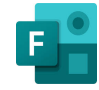

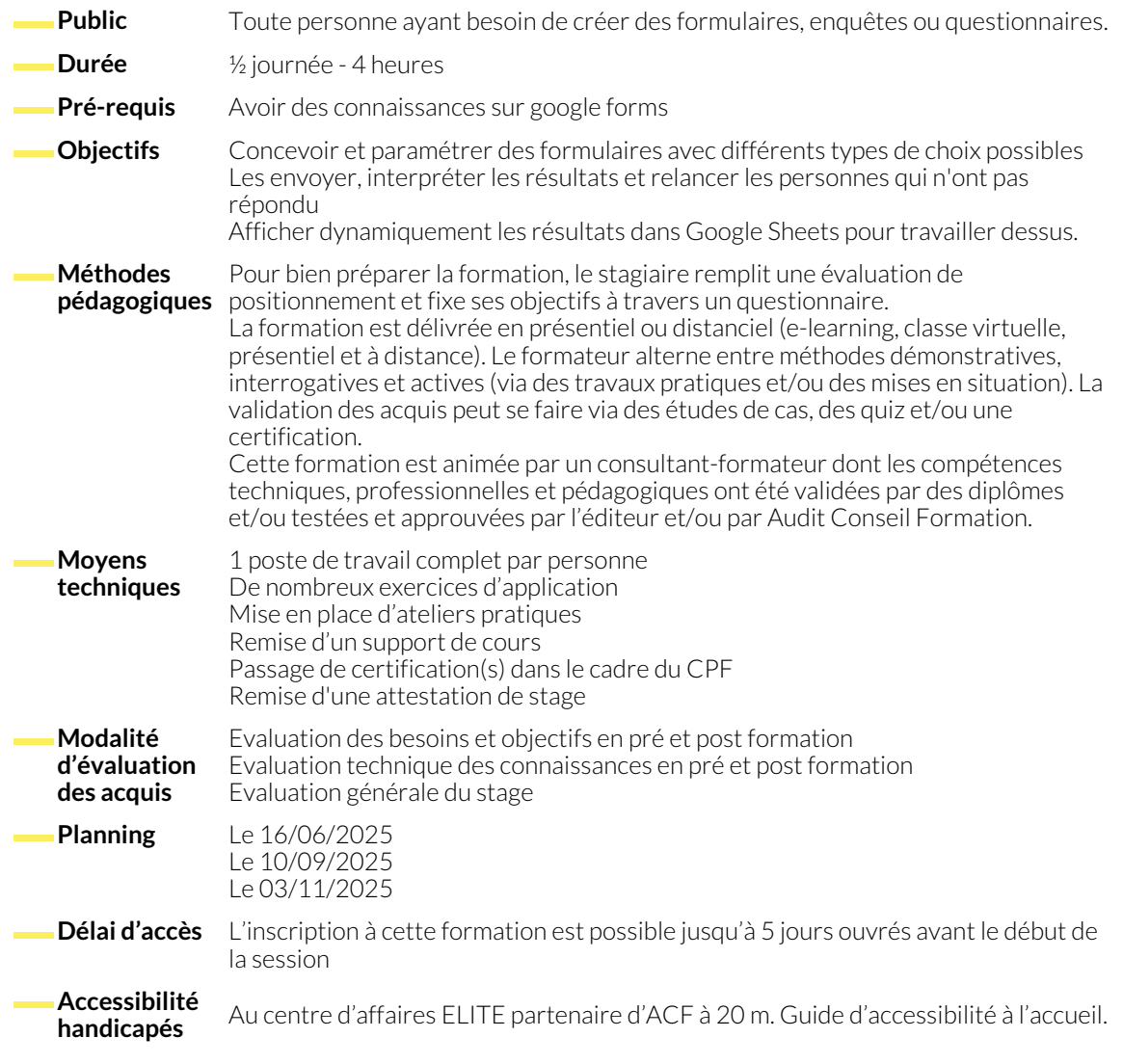

#### **CRÉER UN FORMULAIRE**

- Créer et nommer son formulaire
- La différence entre formulaire et questionnaire
- Tour de l'interface, se repérer dans Google Forms
- Créer des sections pour organiser les questions
- Créer, modifier, déplacer une question et la dupliquer
- Les différents types de questions
- Rendre des réponses obligatoires
- Exiger que les réponses apportées répondent à certains critères pour être valides
- Permettre d'accéder à une section en fonction de la réponse choisie
- Importer des questions depuis d'autres formulaires

#### **PARAMÉTRAGE DU FORMULAIRE**

- Les différents paramètres d'un formulaire
- Collecter les adresses email
- Limiter à une réponse par personne
- Limiter l'accès aux personnes de mon entreprise
- Permettre aux répondants de recevoir une copie de leur réponse par mail, modifier leur réponse après envoi, consulter les graphiques récapitulatifs et les réponses sous forme de texte
- Afficher une barre de progression de réponse au formulaire
- Editer un message automatique de confirmation d'envoi du formulaire
- Convertir le formulaire en questionnaire auto-corrigé, avec un nombre de points par réponses correctes

### **ENVOYER LE FORMULAIRE**

- Soumettre le formulaire de différentes façons
- Créer un lien à partager ayant certaines réponses déjà présélectionnées pour faciliter le remplissage
- Recevoir une notification lorsqu'une réponse a été envoyée
- Relancer les personnes qui n'ont pas répondu
- Mettre en pause la possibilité de répondre au formulaire avec un message personnalisé

### **ANALYSER LES RÉPONSES**

- Analyser les réponses globales, par question et par personne
- Relier le formulaire à Google Sheets

# **COLLABORER SUR GOOGLE FORMS**

- Permettre à des personnes d'accéder au formulaire en modification
- 

● Coéditer à plusieurs sur un formulaire

# **NOUS CONTACTER**

#### **Siège social Centre de formation** 16, ALLÉE FRANÇOIS VILLON 38130 ÉCHIROLLES

**Téléphone E-mail** 04 76 23 20 50 - 06 81 73 19 35 contact@audit-conseil-formation.com

#### **Suivez-nous sur les réseaux sociaux, rejoignez la communauté !**

in ACF Audit Conseil Formation **CO** @ACF\_Formation **ACFAUDITE 1** ACFauditconseilformation

● Les règles de notification dans Google Sheets

87, RUE GÉNÉRAL MANGIN 38000 GRENOBLE